## **Quick Guide: CMHA Workflow 2**

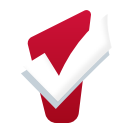

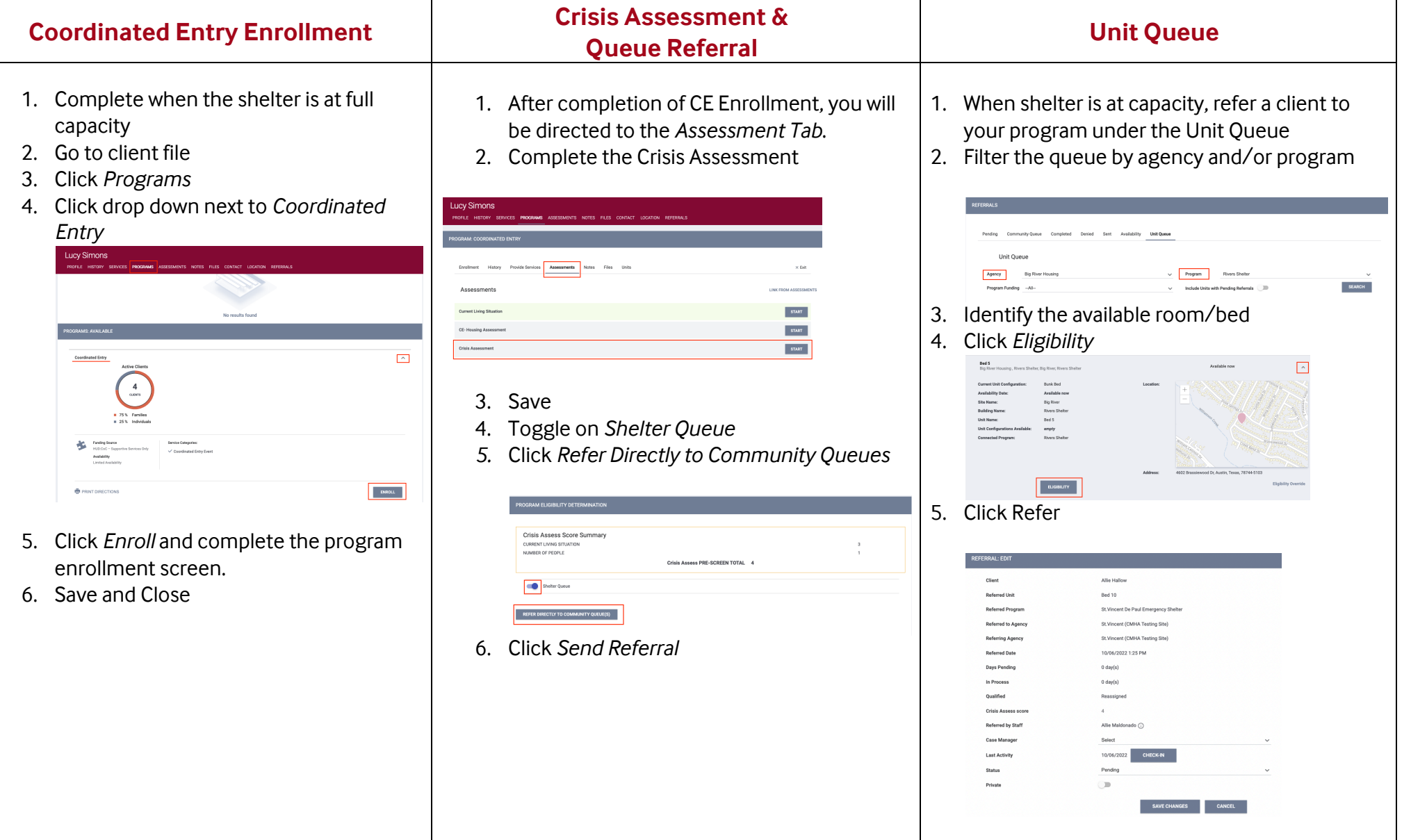

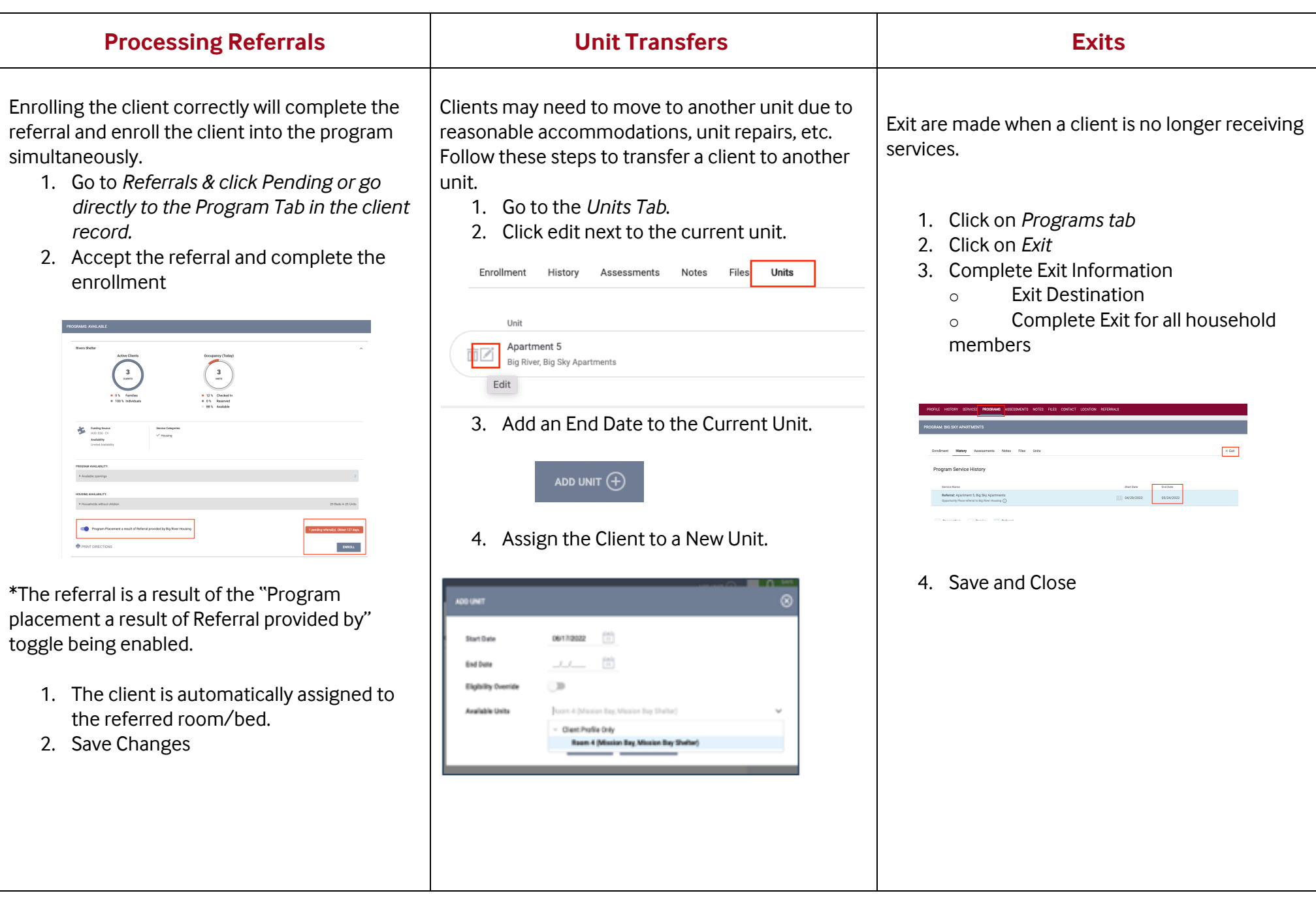